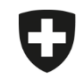

Schweizerische Eidgenossenschaft Confédération suisse Confederazione Svizzera Confederaziun svizra

Eidgenössisches Departement des Innern EDI

**Bundesamt für Lebensmittelsicherheit und Veterinärwesen BLV** Informatik und Logistik

## **Vorlagen**

Vorlagen können nicht migriert werden. Sie können entweder die Vorlagen in der Webanwendung nochmals neu erstellen oder gehen vor, wie in der nachfolgenden Anleitung beschrieben:

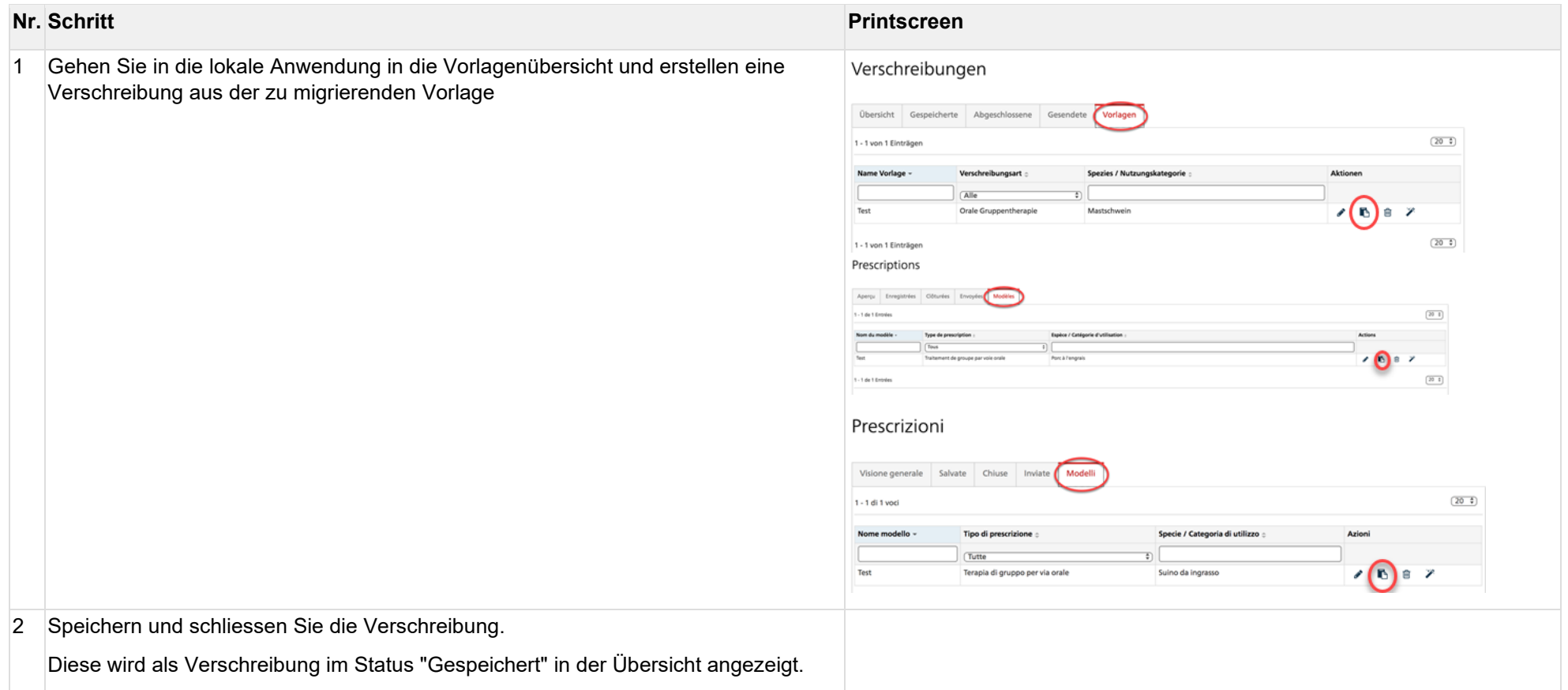

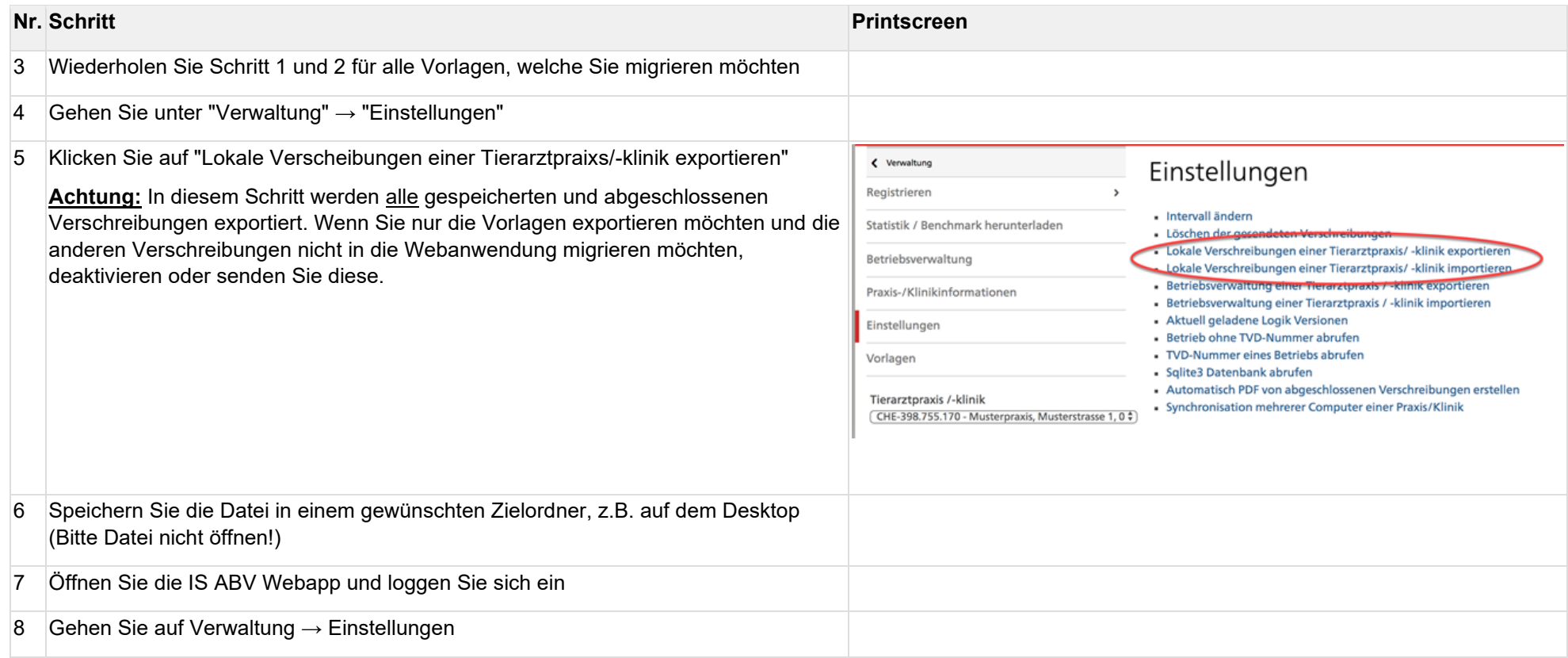

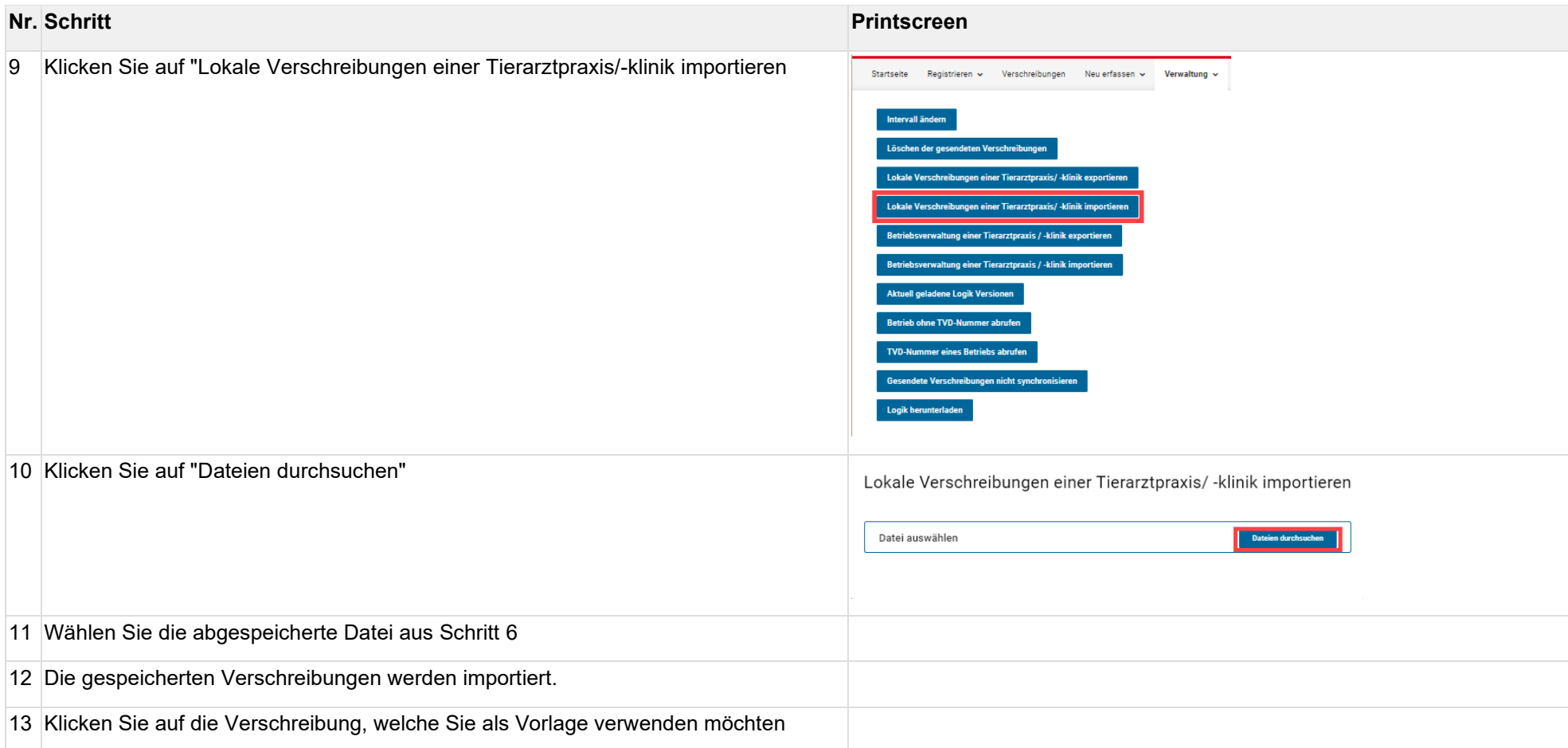

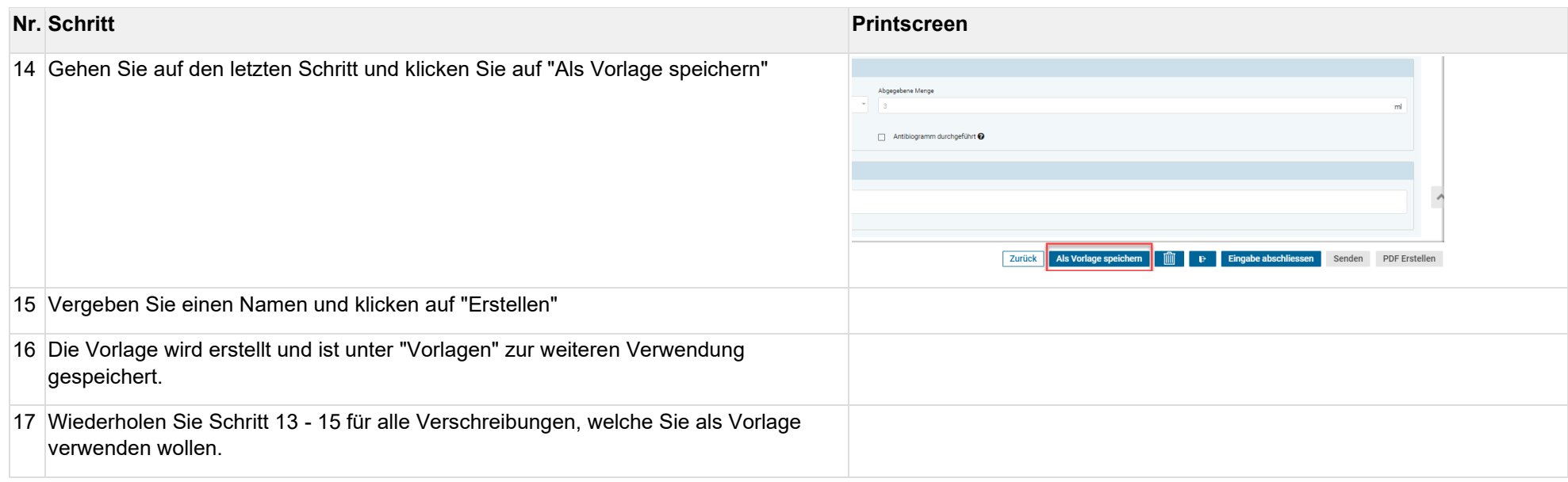